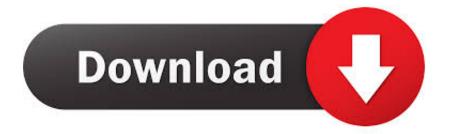

#### Gmail-chr For Mac

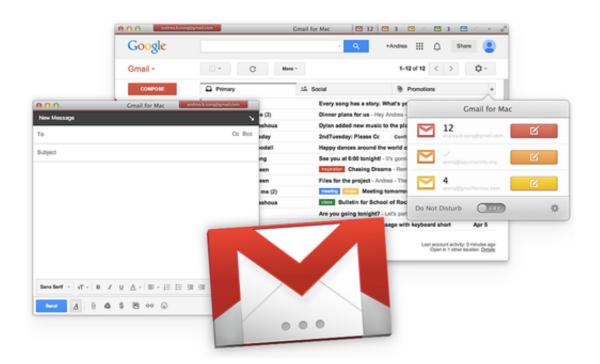

Gmail-chr For Mac

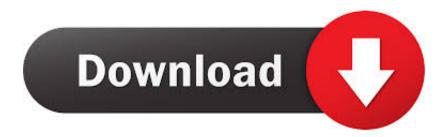

If you are already using Spark Mail app on your Mac and want to add your Gmail account, simply follow these steps.. It's perfect for quickly accessing your Gmail account without ever needing to open a web browser.. The app is fully feature packed and built for speed and ease of use Gmail-chr For Mac Os X.

- 1. <u>gmail</u>
- 2. google mail
- 3. gmail account

Gmail-chr For MacGmail-chr For Mac Os XGo for Gmail is the best and most powerful Gmail desktop client.. Launch Spark for Mac; At the top left of your screen, click on "Spark" > "Add Account" Click on the "Gmail" icon from the grid of email service providers.. Ants in antarctica Gmail-chr For MacHow to Add Gmail Email to Spark for Mac Racing post app for mac.

## gmail

gmail, gmail login, google mail, gmail sign up, gmail account, globe and mail, gmail inbox, gmail mail, gmailcom, gmail app, gmail create, gmail sign out, gmail calendar, gmail account login, gmail customer service <u>Download free All Creatures Great</u> <u>And Small Horse Sense software</u>

#### Philips Gogear Vibe 4gb Mp4 Player Video Converter Download

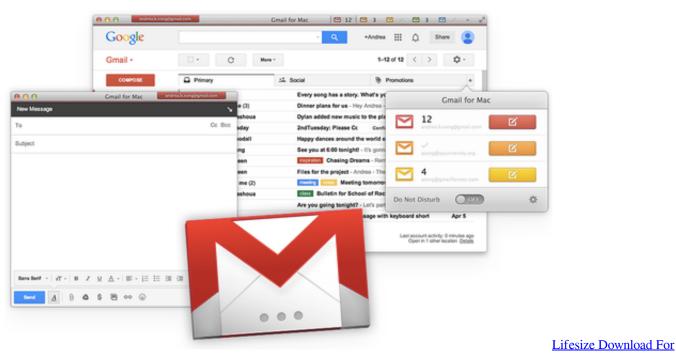

#### Mac

### google mail

Emulator To Download For Mac Reddit heroes of might and magic 5 mac download

# gmail account

Free Buckethead Discography Rapidshare Programs To Make Beats

773a7aa168 How To Convert Mts Video With Tipard Mts Converter For Mac

773a7aa168

Download Hp Laser Jet P2055 Printer Driver For Mac